# **GE&GRAFIE nás baví**

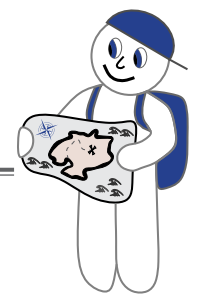

# Jak se mění krajina v našem okolí?

## termín nahrání vypracované úlohy do [aplikace moodle](https://dlcv.cuni.cz/course/view.php?id=244): **19. února 2017**

*Krajina kolem nás je složitý systém. Lidé ji svou činností ovlivňují, i když často pomalu a nenápadně, a naopak ona ovlivňuje nás. Jaké změny krajiny a využití půdy jste zaznamenali ve svém okolí? Jak závažné jsou? Co je způsobuje? V tomto úkolu se pokusíme změny zmapovat a analyzovat pomocí geografického informačního systému (GIS), tedy programu, který umožňuje pracovat s prostorovými daty.*

# Zadání úlohy

Na odkazu **<http://tinyurl.com/geonasbavi1>** si stáhněte soubory Shapefile zachycující **stav využití ploch ve dvou zvolených obcích** Česka ve dvou letech: **1990** (tedy těsně po sametové revoluci) a **2012** (téměř současný stav). Soubory pocházejí z volně dostupné databáze CORINE Land Cover (**[http://land.copernicus.eu/pan](http://land.copernicus.eu/pan-european/corine-land-cover)[european/corine-land-cover](http://land.copernicus.eu/pan-european/corine-land-cover)**), mapující využití ploch v evropském měřítku do několika desítek kategorií.

#### **Zvolte si jednu ze dvojic obcí:**

- Modřice u Brna a Záhorovice,
- Štěnovice a Úněšov,
- Hostivice a Vlčkovice v Podkrkonoší.

a pracujte pouze s jejich **čtyřmi soubory** (každý z nich zachycuje jednu obec v jednom časovém horizontu).

V QGISu si můžete oba soubory zobrazit a vytvořit tak jednoduchou mapu pomocí volby barev pro jednotlivé kategorie využití ploch (inspirovat se můžete např. původní mapou CORINE na **[http://land.copernicus.eu/](http://land.copernicus.eu/pan-european/corine-land-cover/clc-2012/view) [pan-european/corine-land-cover/clc-2012/view](http://land.copernicus.eu/pan-european/corine-land-cover/clc-2012/view)**). **Jak na práci s QGISem** v tomto úkolu, **poradí návod**  uložený ve složce s datovými soubory – **[qgis\\_navod.pdf](http://tinyurl.com/geonasbavi1)**.

# Úkoly:

Vaše zpracování úlohy by mělo **obsahovat řešení** především **následujících úkolů**:

- 1. V QGISu spočítejte plochy zobrazených území ve svých obcích, v Excelu je převeďte na *procentuální podíly jednotlivých typů využití ploch* a prezentujte například v podobě tabulky.
- 2. Na základě mapy a získaných dat se pokuste *odpovědět na následující otázky*:
	- a. Jaké změny ve využití ploch v obou obcích se udály mezi oběma roky, za něž máte data? Jak výrazné byly?
	- b. Proč se každá obec vyvíjela jinak? Souvisí to nějak s její polohou, případně s polohou změněného území v rámci obce? (Pro bližší pohled se můžete podívat na letecké snímky, např. na portálu [mapy.](https://mapy.cz/) [cz](https://mapy.cz/),<kontaminace.cenia.cz>nebo [lms.cuzk.cz.](http://lms.cuzk.cz/lms/))

c. Jaký dopad může mít taková změna na životní prostředí a biodiverzitu? Jaký dopad může mít na život lidí v obci?

# Zadání fotografické soutěže

**Vyfoťte** nějaké **místo** ve **svém okolí**, které se za poslední čtvrtstoletí **výrazněji změnilo** co do využití ploch. Pokuste se sehnat fotografii **stejného místa před změnou**. V krátkém doprovodném textu ke dvojici fotografií se pokuste odpovědět na následující otázky:

- V čem spočívá změna, kterou popisujete?
- Proč k ní došlo? Souvisí to nějak s polohou místa?
- Jaký má změna dopad na životní prostředí nebo život lidí?

Fotografie místa v současné podobě a v minulosti jsou v soutěži počítány jako **jeden příspěvek**. Je vhodné je tak proto posílat **rovnou jako koláž** z nich složenou (viz Obr. 1) Celkově nám tak můžete poslat vámi vyfotografovaná **tři místa** a k nim nalezené (případně též vámi pořízené) fotografie dřívější podoby.

#### *Obr. 1 – Proměna Dubaje*

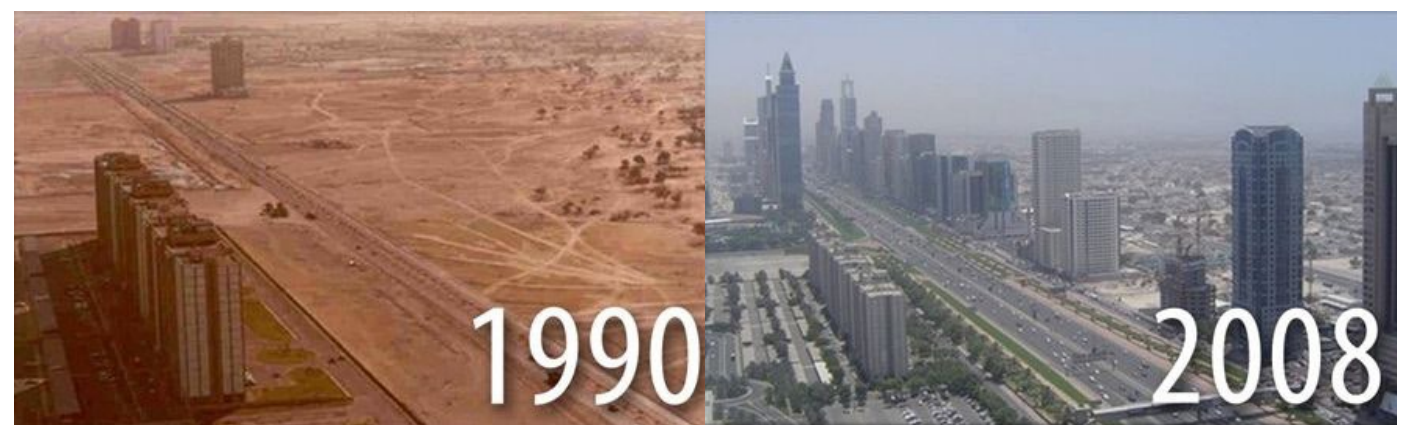

Z*droj: <http://www.eyeopening.info/2014/03/02/unrecognizable-views-cities-around-world#.WCwEjCTdcrQ>*

### Zajímavé články <sup>k</sup> tématu:

- CORINE Land Cover. Popis datového zdroje akategorií využití ploch. **[http://www.eea.europa.eu/publications/](http://www.eea.europa.eu/publications/COR0-landcover/at_download/file) [COR0-landcover/at\\_download/file](http://www.eea.europa.eu/publications/COR0-landcover/at_download/file)**
- KUČEROVÁ, S. (2009): Pracujeme s podklady Atlasu krajiny České republiky. Geografické rozhledy, 18, č. 4, s. 15–16.
- ŠIMEČKA, M. M. (2016): Uctívaná krajina: Deset let s Čechy pokus o nahlédnutí jejich duše. Respekt, č. 40, s. 34–36. **<https://drive.google.com/open?id=0B9kGKa0CkHG-Wnd1Z2JhSXpwbGc>**

Užitečné odkazy:

**<http://tinyurl.com/geonasbavi1>**

**<kontaminace.cenia.cz>**

**[lms.cuzk.cz](http://lms.cuzk.cz/lms/)**

### **Než se do vašeho výzkumu pustíte,**

**nezapomeňte si přečíst [Pravidla korektního vypracování problémové úlohy!](http://www.geografienasbavi.cz/files/files/Pravidla_korespondencniho_seminare.pdf)**